## **【技術要件適合スキャンツールリスト】**

※PCでなくても、タブレット等でも可 ィ<u>ンストール WebとVCI間は有線でなく無線も可</u> < 問い合わせ先> ※VCIはケーブルを介さず車両へ直結も可

> $\overline{1}$   $\overline{2}$   $\overline{1}$   $\overline{2}$   $\overline{1}$   $\overline{2}$   $\overline{1}$   $\overline{2}$   $\overline{2}$   $\overline{2}$   $\overline{2}$   $\overline{2}$   $\overline{2}$   $\overline{2}$   $\overline{2}$   $\overline{2}$   $\overline{2}$   $\overline{2}$   $\overline{2}$   $\overline{2}$   $\overline{2}$   $\overline{2}$   $\overline{2}$   $\overline{2}$   $\overline{$ Global TechStream<sup>+</sup> TSE ここにVerが 保存データ 表示されます

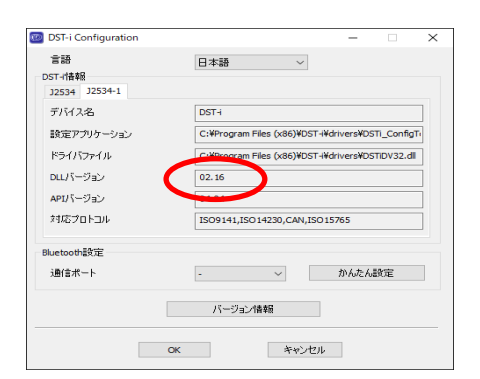

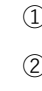

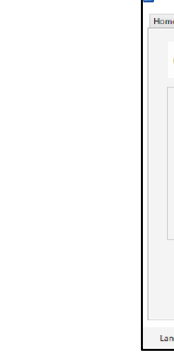

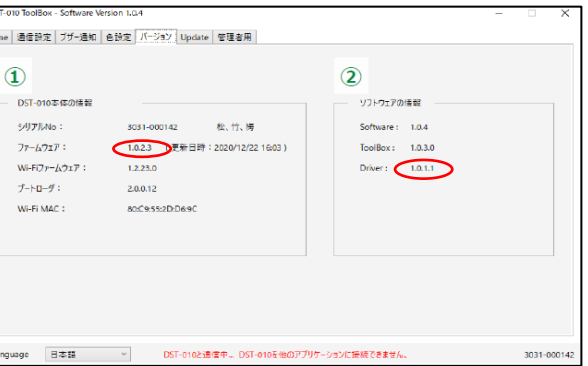

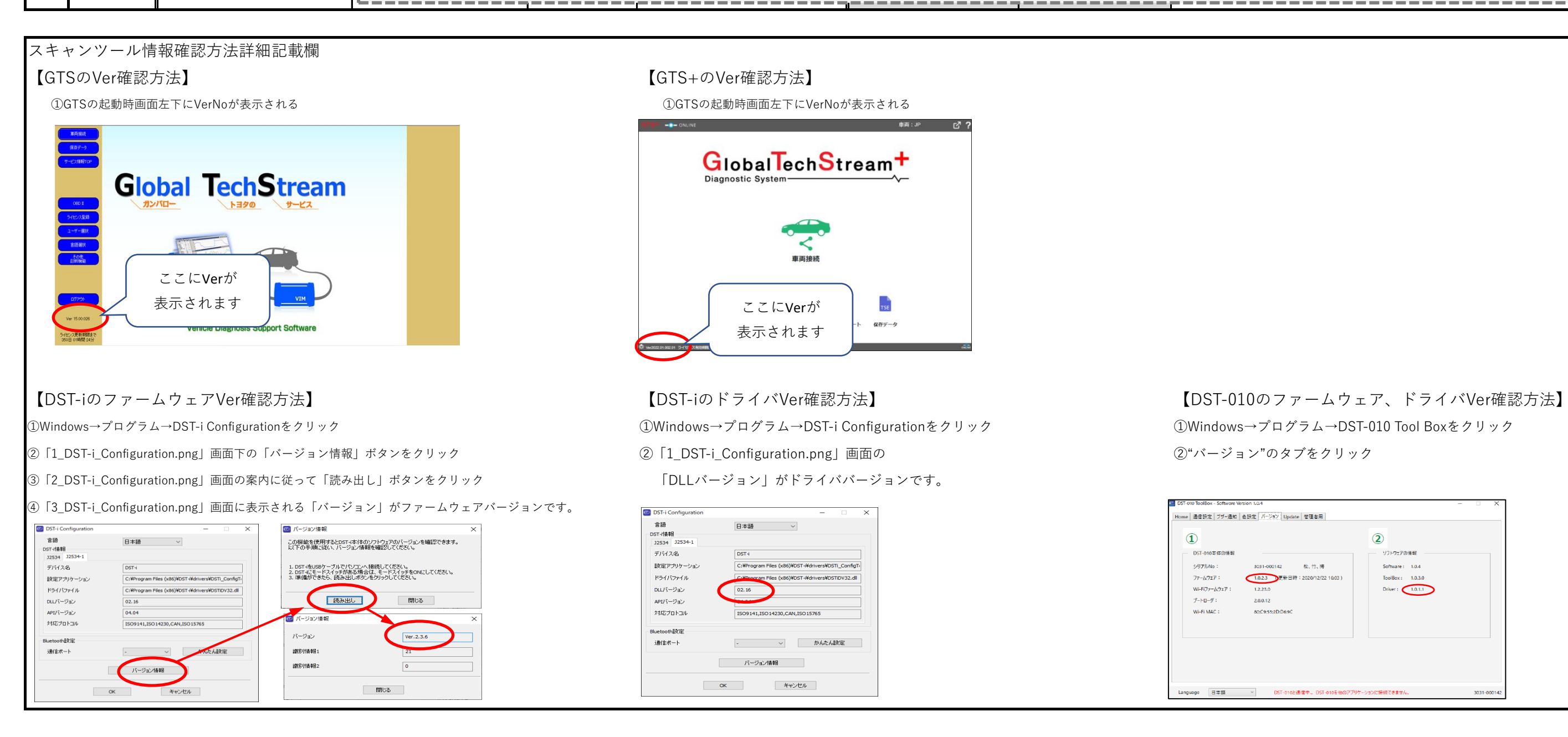

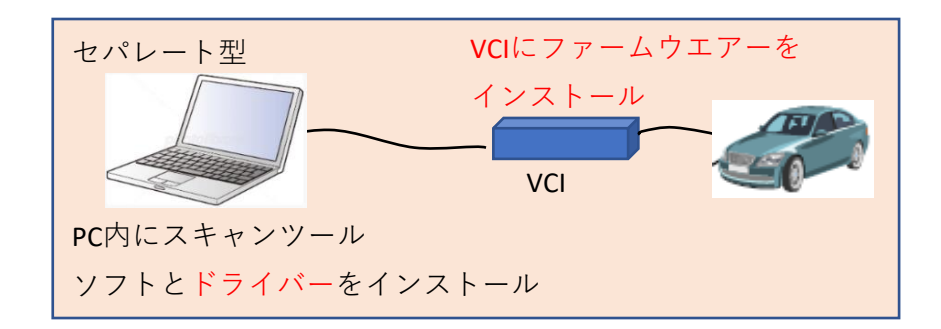

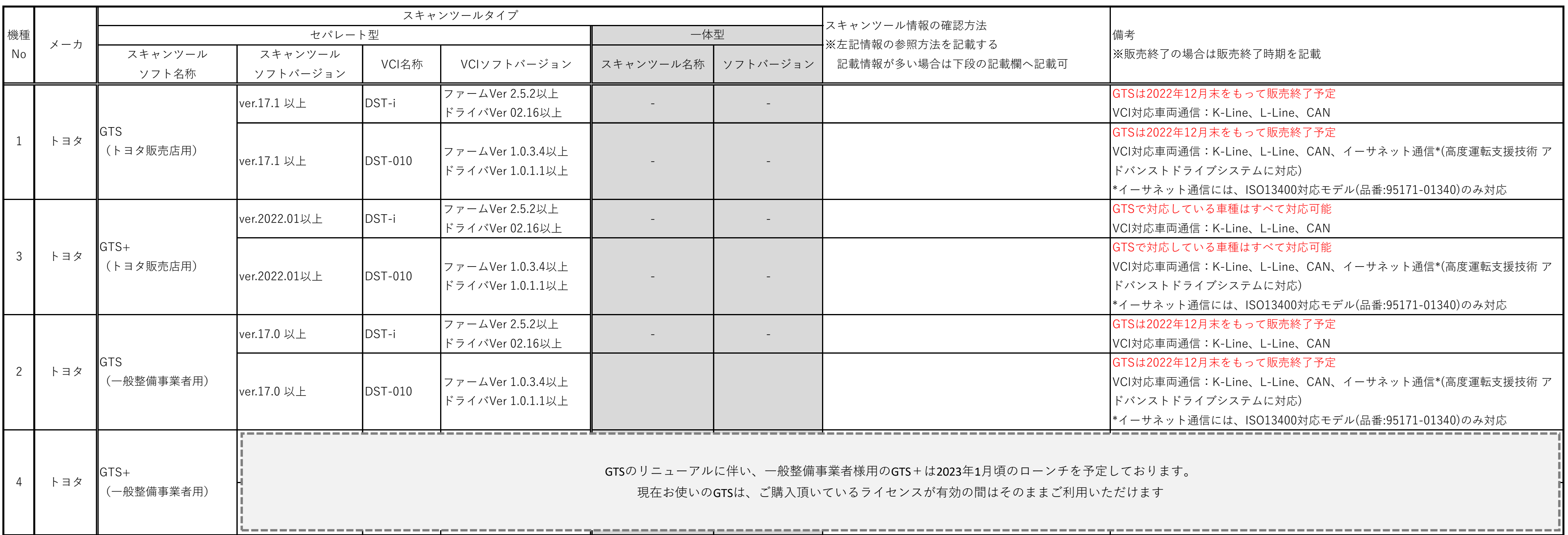

株式会社デンソーソリューション gs00-gts@denso-solution.com